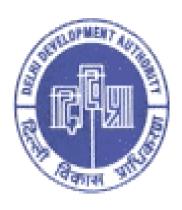

# SELF ASSESSMENT FORM FOR DAMAGE/MUTATION

User Manual for Damage/Mutation

## 1. Home Page:-

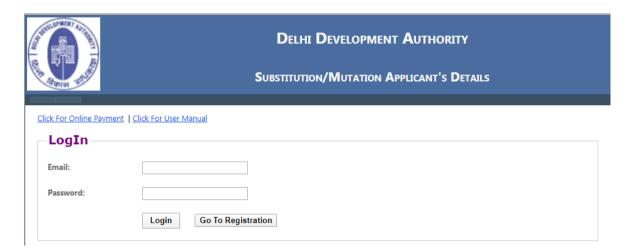

Click For Online Payment: User can perform online payment by clicking on link.

Click For User Manual: For any instant help regarding software user can check user manual.

For Login to Damage application, user will be complete the registration. click on the 'Go to Registration' Button. Then the following screen will show for registration:-

## 2. Registration Page:

User must enter in all fields with valid name, mobile and Email id. A confirmation message and password will be received by the user in their registered email id after successful registration.

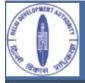

#### SUBSTITUTION/MUTATION APPLICANT'S DETAILS

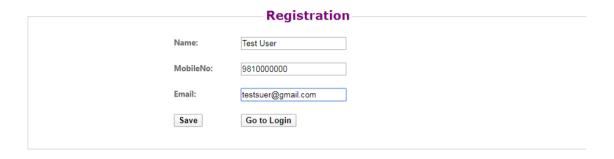

Fill required parameters then click on "Save" button, then user password send on email-id filled by user.

## 3. Log in Page

User must login with their register email and password to access damage application.

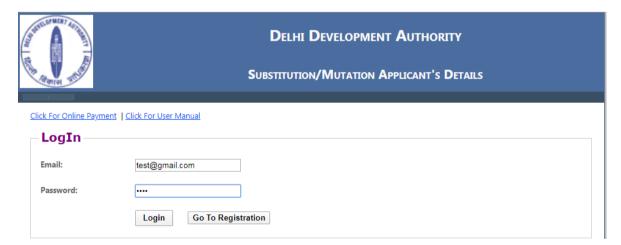

**4. Damage Page:** After successful login user will redirect to Damage Page. After open the page fill the following information and self calculate the damage from 'Damage Calculator' button.

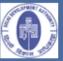

## SELF ASSESSMENT FORM FOR DAMAGE PROPERTIES PANEL PROVISION EXIST FOR WRONG CALCULATION AND CONCELAMENT OF FACTS

| File Inf                                                                                                    | formation —                                                                                                    |                                                                 |             |          |         |            |          |             |         |            |
|----------------------------------------------------------------------------------------------------|----------------------------------------------------------------------------------------------------|-----------------------------------------------------------------|-------------|----------|---------|------------|----------|-------------|---------|------------|
| ile No.                                                                                                    | *                                                                                                    |                                                                 |             |          |         |            |          |             |         |            |
| erson)                                                                                                    | nal information                                                                                                    |                                                                 |             |          |         |            |          |             |         |            |
| i.No.                                                                                                    | Name                                                                                                    | Father's/<br>Husband's<br>Name                                  | Gender      | Address  |         | Mobile No. | Email Id | Aadhar No.  |         | Pan No.    |
|                                                                                                    |                                                                                                    |                                                                 | Select ▼    |          |         |            |          | Choose File | Cho     | ose File   |
| +                                                                                                    |                                                                                                    |                                                                 |             |          |         |            |          |             |         | Add owners |
|                                                                                                    |                                                                                                    |                                                                 |             |          |         |            |          |             |         | Add owners |
|                                                                                                    | Name ords has been                                                                                                    | Father's N<br>added.                                            | ame         | Gender   | Address | Mobile No  | Email Id | Aadhar No.  | Pan No. | Delete     |
| lo reco<br>ype o<br>® Orig                                                                                              | ords has been                                                                                                    | added.<br>equent Purchase                                       |             | Gender . | Address | Mobile No  | Email Id | Aadhar No.  | Pan No. |            |
| ype o Origoroper                                                                                                    | ords has been of Owner ginal   Subse rty Identifica                                                                                                    | added.<br>equent Purchase<br>tion Details —                     |             | Gender . | Address | Mobile No  | Email Id | Aadhar No.  | Pan No. |            |
| ype o Origination                                                                                                    | ords has been of Owner ginal   Subse rty Identifica sy/House/Mun Name*                                                                                                    | added.  equent Purchase tion Details —                          |             | Gender . | Address | Mobile No  | Email Id | Aadhar No.  | Pan No. |            |
| ype o  Origination  Troper  Origination                                                                                 | ords has been of Owner ginal Subse rty Identifica by/House/Mun Name* o(if purchased                                                                                                    | added.  equent Purchase tion Details —                          |             | Gender . | Address | Mobile No  | Email Id | Aadhar No.  | Pan No. |            |
| ype o  Original  Oroper  Oroper  Oroper  Oroper  Oroper  Oroper  Oroper  Oroper  Oroper  Oroper  Oroper  Oroper  Oroper | ords has been of Owner ginal Subsect Subsect S | added.  equent Purchase tion Details —                          |             | Gender . | Address | Mobile No  | Email Id | Aadhar No.  | Pan No. |            |
| ype o  Origination  Troperty  olony  loor Nood/St  in Cod                                                               | ords has been of Owner ginal Subse rty Identifica ty/House/Mun Name* to (if purchased treet Name*                                                                                                    | added.  equent Purchase tion Details —                          |             | Gender . | Address | Mobile No  | Email Id | Aadhar No.  | Pan No. |            |
| Type o  Original Propertical Colony Cloor Note and Solin Code District                                                  | ords has been of Owner ginal Subse rty Identifica ty/House/Mun Name* to (if purchased treet Name*                                                                                                    | added.  equent Purchase tion Details — icipal No.*              | er/occupier | Gender A |         |            | Email Id | Aadhar No.  | Pan No. |            |
| No reco                                                                                                    | ords has been of Owner — ginal © Subse rty Identifica by/House/Mun Name* o (if purchased treet Name*                                                                                                    | added.  equent Purchase tion Details — icipal No.* I floor wise | er/occupier |          |         |            | Email Id | Aadhar No.  | Pan No. |            |

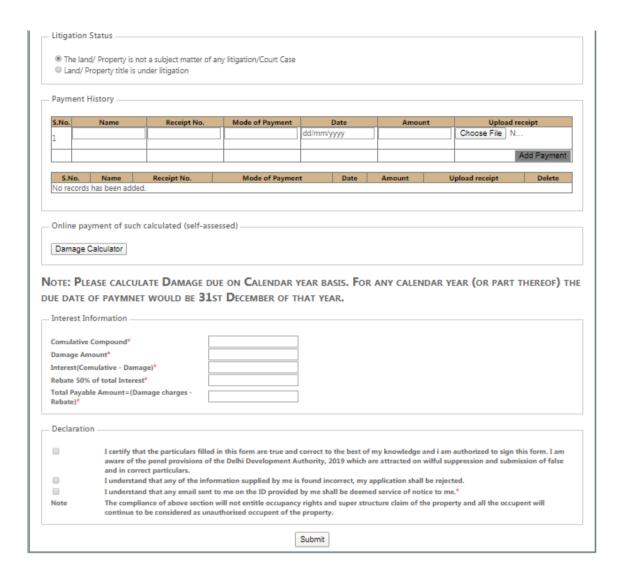

## 5. Damage Calculations page:

- a. Encroach Property:- user select the Encroach Property(Residential/Commercial)
- b. Encroach Date: The property was encroached from which date, same date select by the user. (Note: The Encroach Date start from 1952 to till date).
- c. Are you want to calculate between particular year: there are two option (No or Yes). If user select the 'No' option then calculation will be calculate from encroach date to till date continuously.
  - And if user select the 'Yes' option then display the from date & to date option (i.e. you want to calculate damage between any yeas with encroach date)

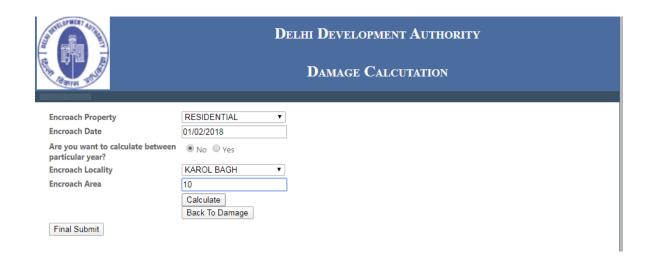

|                                 |                                                                                                    |                                                                                                    | Dei                                                                                                    | LHI DEVE                         | LOPMENT A                                                                                                    | AUTHORITY                                                                                                    |                                                                                                    |                                                     |
|---------------------------------|----------------------------------------------------------------------------------------------------|----------------------------------------------------------------------------------------------------|----------------------------------------------------------------------------------------------------|----------------------------------|----------------------------------------------------------------------------------------------------|----------------------------------------------------------------------------------------------------|----------------------------------------------------------------------------------------------------|-----------------------------------------------------|
| PITER WILLE                     |                                                                                                    |                                                                                                    |                                                                                                    | DAMAG                            | E CALCUT                                                                                                    | ATION                                                                                                    |                                                                                                    |                                                     |
| oach Property                   |                                                                                                    | RESIDENTIAL                                                                                                    |                                                                                                    |                                  |                                                                                                    |                                                                                                    |                                                                                                    |                                                     |
| oach Date                       |                                                                                                    | 01/02/2018                                                                                                    |                                                                                                    |                                  |                                                                                                    |                                                                                                    |                                                                                                    |                                                     |
| you want to cal<br>icular year? | culate between                                                                                     | ● No ○ Yes                                                                                                    |                                                                                                    |                                  |                                                                                                    |                                                                                                    |                                                                                                    |                                                     |
| oach Locality                   |                                                                                                    | KAROL BAGH                                                                                                    | <b>∀</b>                                                                                               |                                  |                                                                                                    |                                                                                                    |                                                                                                    |                                                     |
| oach Area                       |                                                                                                    | 10                                                                                                    |                                                                                                    |                                  |                                                                                                    |                                                                                                    |                                                                                                    |                                                     |
|                                 |                                                                                                    | Calculate                                                                                                    |                                                                                                    |                                  |                                                                                                    |                                                                                                    |                                                                                                    |                                                     |
|                                 |                                                                                                    | Back To Dam                                                                                                    | age                                                                                                    |                                  |                                                                                                    |                                                                                                    |                                                                                                    |                                                     |
| Start Date                      | End Date                                                                                           | Rate                                                                                                    | Area                                                                                                   | Month                            | Damage<br>Charge                                                                                                    | Comulative<br>Interest                                                                                                    | Paid A                                                                                                    | mount Remain<br>Amount                              |
| 01/02/2018                      | 31/03/2018                                                                                         | 312.47                                                                                                    | 10                                                                                                    | 2                                | 6249.4                                                                                                    | 0                                                                                                    | 0                                                                                                    | 0                                                   |
| 01/04/2018                      | 31/03/2019                                                                                         | 321.84                                                                                                    | 10                                                                                                    | 12                               | 38620.8                                                                                                    | 6687                                                                                                    | 0                                                                                                    | 0                                                   |
| 01/04/2019                      | 31/03/2020                                                                                         | 331.50                                                                                                    | 10                                                                                                    | 12                               | 39780                                                                                                    | 48479                                                                                                    | 0                                                                                                    | 0                                                   |
|                                 |                                                                                                    |                                                                                                    |                                                                                                    | Grand Total                      | 84650.2                                                                                                    | 48479                                                                                                    | 0                                                                                                    | 0                                                   |
|                                 |                                                                                                    |                                                                                                    |                                                                                                    |                                  |                                                                                                    |                                                                                                    |                                                                                                    | Add New Calculation                                 |
|                                 |                                                                                                    |                                                                                                    |                                                                                                    |                                  |                                                                                                    |                                                                                                    |                                                                                                    |                                                     |
|                                 |                                                                                                    |                                                                                                    |                                                                                                    |                                  |                                                                                                    |                                                                                                    |                                                                                                    |                                                     |
|                                 | oach Property oach Date you want to cal cular year? oach Locality oach Area  Start Date 01/02/2018 | oach Property oach Date you want to calculate between icular year? oach Locality oach Area  Start Date End Date 01/02/2018 31/03/2018 01/04/2019 31/03/2020 | oach Property oach Date you want to calculate between icular year? oach Locality oach Area    No   Yes | poach Property   RESIDENTIAL   ▼ | DAMAG  Date  Oach Property  Date  O1/02/2018  Oach Date  O1/02/2018  Oach Locality  Oach Locality  Oach Area   To  Calculate  Back To Damage  Start Date  End Date  Rate  Area  Month  O1/02/2018  31/03/2018  31/03/2019  321.84  10  12  O1/04/2019  31/03/2020  331.50  10  12  Grand Total | DAMAGE CALCUT    Damage Calculate   Property   Paragraph   Paragraph   Paragr | DAMAGE CALCUTATION  Pack Property pack Date   01/02/2018   01/02/2018   01/02/2018   01/02/2018   01/02/2018   01/02/2018   01/02/2018   01/02/2018   01/02/2018   01/02/2018   01/02/2018   01/02/2018   01/02/2018   01/02/2018   01/02/2018   01/02/2018   01/02/2018   01/02/2018   01/02/2018   01/02/2018   01/02/2018   01/02/2018   01/02/2018   01/02/2019   01/02/2019   01/02/2019   01/02/2019   01/02/2019   01/02/2019   01/02/2019   01/02/2019   01/02/2019   01/02/2019   01/02/2019   01/02/2019   01/02/2019   01/02/2019   01/02/2019   01/02/2019   01/02/2019   01/02/2019   01/02/2019   01/02/2019   01/02/2019   01/02/2019   01/02/2019   01/02/2019   01/02/2019   01/02/2019   01/02/2019   01/02/2019   01/02/2019   01/02/2019   01/02/2019   01/02/2019   01/02/2019   01/02/2019   01/02/2019   01/02/2019   01/02/2019   01/02/2019   01/02/2019   01/02/2019   01/02/2019   01/02/2019   01/02/2019   01/02/2019   01/02/2019   01/02/2019   01/02/2019   01/02/2019   01/02/2019   01/02/2019   01/02/2019   01/02/2019   01/02/2019   01/02/2019   01/02/2019   01/02/2019   01/02/2019   01/02/2019   01/02/2019   01/02/2019   01/02/2019   01/02/2019   01/02/2019   01/02/2019   01/02/2019   01/02/2019   01/02/2019   01/02/2019   01/02/2019   01/02/2019   01/02/2019   01/02/2019   01/02/2019   01/02/2019   01/02/2019   01/02/2019   01/02/2019   01/02/2019   01/02/2019   01/02/2019   01/02/2019   01/02/2019   01/02/2019   01/02/2019   01/02/2019   01/02/2019   01/02/2019   01/02/2019   01/02/2019   01/02/2019   01/02/2019   01/02/2019   01/02/2019   01/02/2019   01/02/2019   01/02/2019   01/02/2019   01/02/2019   01/02/2019   01/02/2019   01/02/2019   01/02/2019   01/02/2019   01/02/2019   01/02/2019   01/02/2019   01/02/2019   01/02/2019   01/02/2019   01/02/2019   01/02/2019   01/02/2019   01/02/2019   01/02/2019   01/02/2019   01/02/2019   01/02/2019   01/02/2019   01/02/2019   01/02/2019   01/02/2019   01/02/2019   01/02/2019   01/02/2019   01/02/2019   01/02/2019   01/02/2019   01/02/2019   01/02/2019   01/02/2019   01/02/2019 | DAMAGE CALCUTATION    Damage   Calculation   Paid A |

6 Damage Calculations Date Wise

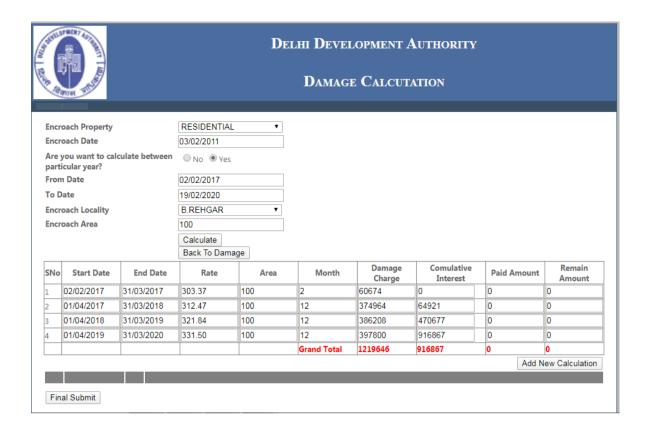

7. Click Add New Calculation button for another calculation.

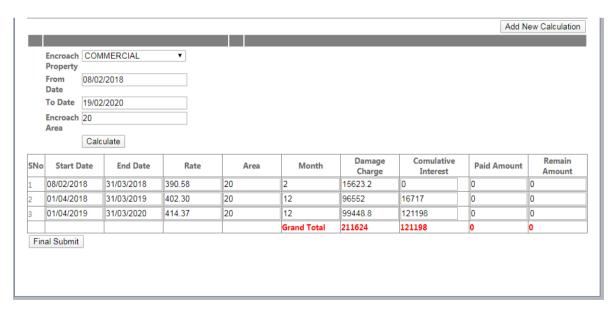

• Click the final submit button and all data saved In database and only back to damage button will display for redirect to damage application form.

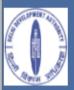

## SELF ASSESSMENT FORM FOR DAMAGE PROPERTIES PANEL PROVISION EXIST FOR WRONG CALCULATION AND CONCELAMENT OF FACTS

| File Ir                               | nforma                                                                            | ition —                                                                                                    |                                      |                  |                          |                                        |        |                                   |          |                                                        |             |
|---------------------------------------|-----------------------------------------------------------------------------------|----------------------------------------------------------------------------------------------------|--------------------------------------|------------------|--------------------------|----------------------------------------|--------|-----------------------------------|----------|--------------------------------------------------------|-------------|
| File No                               | o.*                                                                               |                                                                                                    |                                      |                  | tes                      | st123                                  |        |                                   |          |                                                        |             |
| Perso                                 | nal inf                                                                           | formatio                                                                                                    | n ———                                |                  |                          |                                        |        |                                   |          |                                                        |             |
| S.No.                                 | Na                                                                                | ame                                                                                                    | Father's/<br>Husband'<br>Name        |                  | iender                   | Address                                |        | Mobile No.                        | Email Id | Aadhar No.                                             | Pan No.     |
| 1                                     |                                                                                   |                                                                                                    |                                      | Ma               | ile ▼                    |                                        |        |                                   |          | Choose File                                            | Choose File |
|                                       |                                                                                   |                                                                                                    |                                      | $\perp$          |                          |                                        |        |                                   |          |                                                        | Add         |
|                                       |                                                                                   |                                                                                                    |                                      |                  |                          |                                        |        |                                   |          |                                                        | Add owners  |
|                                       |                                                                                   | Father's                                                                                                    | 5 .                                  |                  |                          |                                        |        |                                   |          |                                                        |             |
| S.No.                                 | Name                                                                              | Father'<br>Name                                                                                                    | Gender                               | Addres           | s Mobile                 |                                        |        |                                   | har No.  | Pan No.                                                | Delete      |
|                                       |                                                                                   |                                                                                                    | Gender                               | Addres<br>test   |                          | No Email<br>5656 test@gma              |        | 2 2100000000000                   |          | Pan No.<br>3-2192020023129PM-3-<br>13120200451 (2).jpg |             |
| 1<br>Type                             | test t                                                                            | Name<br>test<br>ner                                                                                                    | Gender                               | test             | 869546                   |                                        |        |                                   |          | 3-2192020023129PM-3-                                   |             |
| 1<br>Type<br>® Or                     | test to of Own                                                                    | Name test  ner  Subsec                                                                                                    | Male                                 | test<br>naser/oc | 869546                   |                                        |        |                                   |          | 3-2192020023129PM-3-                                   |             |
| Type  ® Or  Prope                     | of Own                                                                            | Name test  ner  Subsectificati                                                                                                    | Male  Male                           | test<br>naser/oc | 869546                   | 5656 test@gma                          |        |                                   |          | 3-2192020023129PM-3-                                   |             |
| Type  Or  Prope                       | of Own                                                                            | Name test  ner  Subsect entificationse/Municipal                                                                                                    | Male Male                            | test<br>naser/oc | 869546<br>ccupier        | 5656 test@gma                          |        |                                   |          | 3-2192020023129PM-3-                                   |             |
| Type  Or  Prope                       | of Owi                                                                            | Name test  O Subsectifications  I see/Municipal Subsectifications  Name The Name The | Male Male                            | test<br>naser/oc | 869546<br>ccupier<br>tes | 5656 test@gma                          |        |                                   |          | 3-2192020023129PM-3-                                   |             |
| Type  ® Or  Proper Colony             | of Owi                                                                            | Name test  O Subsect entificati use/Munic                                                                                                    | Male  Male  quent Purch  ion Details | test<br>naser/oc | 869546 ccupier tes tes   | st<br>st<br>st<br>st123<br>sida sec 15 |        |                                   |          | 3-2192020023129PM-3-                                   |             |
| Type  ® Or  Proper Colony             | of Own iginal erty Ide rty/Hou / Name No(if pu                                    | Name test  O Subsect entificati use/Munic                                                                                                    | Male  Male  quent Purch  ion Details | test<br>naser/oc | tes<br>tes<br>No         | t t t t t t t t t t t t t t t t t t t  |        |                                   |          | 3-2192020023129PM-3-                                   |             |
| Type  Or  Prope Colony Floor I Road/! | of Owi<br>iginal<br>erty Ide<br>v Name<br>v Name<br>v No(if pu<br>Street N<br>de* | Name test  O Subset entificati use/Munic use/Munic vurchased                                                                                                    | Male  Male  quent Purch  ion Details | test<br>naser/oc | tes<br>tes<br>No<br>22   | st<br>st<br>st<br>st123<br>sida sec 15 | il.com | 3-219202002312<br>13120200451 (2) |          | 3-2192020023129PM-3-                                   |             |

| Res                     | sidential 🔘                                                                                              | Commercial                                                                                                    | - MINEM                                                                                                    |               |                 |                                 |                          |                                 |                                       |                                                                                                    |
|-------------------------|----------------------------------------------------------------------------------------------------|----------------------------------------------------------------------------------------------------|----------------------------------------------------------------------------------------------------|---------------|-----------------|---------------------------------|--------------------------|---------------------------------|---------------------------------------|----------------------------------------------------------------------------------------------------|
| sider                   | ntial in Sq. yo                                                                                          | /ds.*                                                                                                    |                                                                                                    |               |                 |                                 |                          |                                 |                                       |                                                                                                    |
|                         | ercial in Sq. y                                                                                          |                                                                                                    |                                                                                                    |               |                 |                                 |                          |                                 |                                       |                                                                                                    |
|                         |                                                                                                    | Jus.                                                                                                    |                                                                                                    |               |                 |                                 |                          |                                 |                                       |                                                                                                    |
| heth                    | her present                                                                                              | t occupant's                                                                                                    | is/are damage                                                                                                    | e payee       | in DDA rec      | ord ———                         |                          |                                 |                                       |                                                                                                    |
|                         | er present oc<br>in DDA recor                                                                            | occupant's is/a                                                                                                    | re damage                                                                                                    | 0 Yes 0       | ) No            |                                 |                          |                                 |                                       |                                                                                                    |
|                         | ly for mutation/ substitution*                                                                           |                                                                                                    |                                                                                                    | Open M        | utation Forn    | n                               |                          |                                 |                                       |                                                                                                    |
| nloa                    | d documer                                                                                                | nts of dama                                                                                                    | ge property                                                                                                    |               |                 |                                 |                          |                                 |                                       |                                                                                                    |
| noa                     | u documen                                                                                                | into or during                                                                                                    | ge property —                                                                                                    |               |                 |                                 |                          |                                 |                                       |                                                                                                    |
|                         |                                                                                                    |                                                                                                    | 9                                                                                                    | CN(if iss     | ued) Choo       | se File No file                 | chosen                   |                                 |                                       |                                                                                                    |
| load                    | documents                                                                                                | of damage p                                                                                                    | roperty<br>F                                                                                                    | F/G Form      | Choo            | se File No file                 | chosen                   |                                 |                                       |                                                                                                    |
|                         |                                                                                                    |                                                                                                    | F                                                                                                    | Electricity   | hill/           |                                 |                          |                                 |                                       |                                                                                                    |
|                         | ntialfe                                                                                                  |                                                                                                    |                                                                                                    | WaterBill/    |                 | se File No file                 | chosen                   |                                 |                                       |                                                                                                    |
| sider                   | ntial proof*                                                                                             |                                                                                                    |                                                                                                    |               |                 |                                 |                          |                                 |                                       |                                                                                                    |
| sider                   | indai proot*                                                                                             |                                                                                                    | ŀ                                                                                                    | HouseBill*    | •               |                                 |                          |                                 |                                       |                                                                                                    |
| tigat                   | tion Status                                                                                              | ;————                                                                                                    | ubject matter of                                                                                                    |               |                 |                                 |                          |                                 |                                       |                                                                                                    |
| The                     | tion Status                                                                                              | erty is not a s                                                                                                    | ubject matter of                                                                                                    |               |                 | Case                            |                          |                                 |                                       |                                                                                                    |
| ) The                   | tion Status<br>e land/ Proper<br>nd/ Property<br>ent History                                             | erty is not a si<br>y title is under                                                                                                    | ubject matter of<br>litigation                                                                                                    | f any litiga  | ation/Court (   |                                 | ate                      | Amount                          |                                       | Unload receint                                                                                                    |
| ) The                   | tion Status<br>e land/ Prope<br>nd/ Property                                                             | erty is not a si<br>y title is under                                                                                                    | ubject matter of                                                                                                    | f any litiga  |                 | ent D                           | ate vy                   | Amount                          |                                       | Upload receipt                                                                                                    |
| The Lan                 | tion Status<br>e land/ Proper<br>nd/ Property<br>ent History                                             | erty is not a si<br>y title is under                                                                                                    | ubject matter of<br>litigation                                                                                                    | f any litiga  | ation/Court (   |                                 |                          | Amount                          |                                       | Upload receipt File N                                                                                                    |
| The Lan                 | tion Status<br>e land/ Proper<br>nd/ Property<br>ent History                                             | erty is not a si<br>y title is under                                                                                                    | ubject matter of<br>litigation                                                                                                    | f any litiga  | ation/Court (   | ent D                           |                          | Amount                          |                                       |                                                                                                    |
| ) The<br>) Lan          | tion Status e land/ Property ent History Nam                                                             | erty is not a si<br>y title is under                                                                                                    | ubject matter of<br>litigation                                                                                                    | f any litiga  | ation/Court (   | ent D                           |                          | Amount                          | Choose                                | File N                                                                                                    |
| tigat<br>) The<br>) Lan | tion Status e land/ Property ent History Nam                                                             | perty is not a significant of the second of the second of  | ubject matter of<br>litigation<br>Receipt No.                                                                                                    | f any litiga  | ation/Court (   | ent D dd/mm/yy  Amount 0 2000   | уу                       |                                 | Choose                                | File N                                                                                                    |
| ) The<br>) Lan          | tion Status e land/ Property ent History Nam                                                             | perty is not a significant of the second of the second of  | ubject matter of<br>litigation<br>Receipt No.                                                                                                    | f any litiga  | ation/Court (   | ent D dd/mm/yy Amount           | уу                       | Upload                          | Choose                                | Add Payme                                                                                                    |
| ) The<br>) Lan          | tion Status e land/ Property ent History Nam                                                             | perty is not a significant of the second of the second of  | ubject matter of<br>litigation<br>Receipt No.                                                                                                    | f any litiga  | ation/Court (   | ent D dd/mm/yy  Amount 0 2000   | уу                       | Upload                          | Choose                                | Add Payme                                                                                                    |
| The Lan                 | tion Status e land/ Property ent History  Name                                                           | perty is not a significant of the second of the second of  | ubject matter of<br>litigation  Receipt No.  Mode of Pa                                                                                                    | Mo            | ation/Court (   | ent D dd/mm/yy  Amount 0 2000   | уу                       | Upload                          | Choose                                | Add Payme                                                                                                    |
| The Lan                 | tion Status e land/ Property ent History  Name                                                           | perty is not a significant of the second of the second of  | ubject matter of<br>litigation<br>Receipt No.                                                                                                    | Mo            | ation/Court (   | ent D dd/mm/yy  Amount 0 2000   | уу                       | Upload                          | Choose                                | Add Payme                                                                                                    |
| tigat ) The ) Lan No.   | e land/ Property ent History  Name test vc                                                               | perty is not a significant of the second of the second of  | ubject matter of litigation  Receipt No.  Mode of Paneft  rulated (self-as                                                                                                    | Mo            | ation/Court (   | ent D dd/mm/yy  Amount 0 2000   | уу                       | Upload                          | Choose                                | Add Payme                                                                                                    |
| No.                     | e land/ Property ent History  Name test vc                                                               | perty is not a size of title is under the sunder the su | ubject matter of litigation  Receipt No.  Mode of Paneft  rulated (self-as                                                                                                    | Mo Mossessed) | ode of Paymo    | dd/mm/yy   Amount   2000   2000 | 3-219202002              | <b>Upload</b><br>3214PM-3-13120 | receipt 200451 (2),jpg                | Add Payme    Deleted                                                                                                    |
| No.                     | e land/ Property ent History  Name test vc                                                               | erty is not a significant of such calculation Details  EndDate                                                                                                    | wbject matter of litigation  Receipt No.  Mode of Paneft  rulated (self-as                                                                                                    | Mo Mossessed) | Date 19/02/2020 | Amount 2000 2000 Damage Charge  | 3-219202002              | Upload                          | Choose                                | Add Payme  Delet  Remain Amount                                                                                                    |
| No.                     | e land/ Property ent History  Name test vc  te All Calcula  StartDate 14/02/2018                         | Receipt No. cx12  of such calculation Details  EndDate 3 31/03/2018                                                                                                    | wbject matter of litigation  Receipt No.  Mode of Paneft  was a state of the state of the state | Mo Mossessed) | Date 19/02/2020 | dd/mm/yy   Amount   2000   2000 | 3-219202002              | <b>Upload</b><br>3214PM-3-13120 | receipt 200451 (2) jpg                | Add Payme    Deleted                                                                                                    |
| No.                     | e land/ Property ent History  Name test vc e payment of the All Calcula  StartDate 14/02/2018 01/04/2018 | Receipt No. cx12  Receipt No. cx12  Sof such calculation Details EndDate 3 31/03/2018 3 31/03/2018                                                                                                    | wbject matter of litigation  Receipt No.  Mode of Paneft  rulated (self-as                                                                                                    | Mo Mossessed) | Date 19/02/2020 | Amount 2000 2000  Damage Charge | 3-219202002<br>s Cumulat | <b>Upload</b><br>3214PM-3-13120 | receipt 200451 (2) jpg  Paid Amount 0 | Add Payme  Delet  The payment of the payment of the |

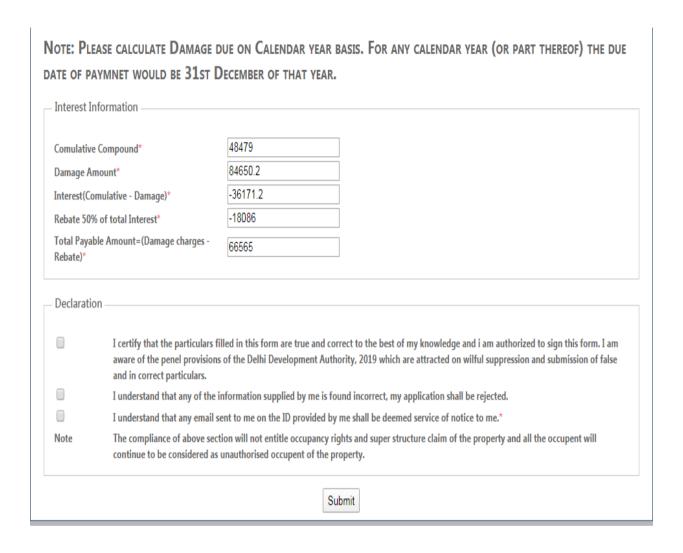

- **8.** Interest information automatically carried from damage calculator. Enter another details of application form and click the submit button for final submission of information.
- 9. Mutation Form.

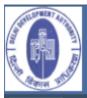

## SUBSTITUTION/MUTATION APPLICANT'S DETAILS

| Husband's Name   Select   Select   Se   | S.No. Name         | Father's/         |            |                            |               |            |            |                 |               |  |  |
|----------------------------------------------------------------------------------------------------|--------------------|-------------------|------------|----------------------------|---------------|------------|------------|-----------------|---------------|--|--|
| S.No. Name   Father's/   Husband's Name   Gender   Address   Mobile/   Phone No.   Choose File   N   Choose File   N   C | S.No. Name         | Father's/         |            |                            |               |            |            |                 |               |  |  |
| S.No.   Name   Husband's Name   Select   Select   Sele    |                    |                   |            |                            |               |            |            |                 |               |  |  |
| S.No. Name   Father's/Husband's   Select   Test   test   1   test   test   1   test   test   test   test   1   test   test    | 1                  |                   | Gende      |                            | dress         |            |            |                 | PAN No.       |  |  |
| S.No.   Name   Name     |                    |                   |            | t 🔻                        |               |            | ()         |                 | Choose File N |  |  |
| S.No.   Name   Name     |                    |                   |            |                            |               |            |            |                 |               |  |  |
| S.No.   Name   Name     |                    |                   |            |                            |               |            |            |                 | Save          |  |  |
| 1 test test 1 test 1 test 1 test 7567567575 test@gmail.co 3-2192020031257PM-3- 13120200451 (2).jpg 3-2192020031257PM-3- 13120200451 (2).jpg 3-2192020031257PM-3- 13120200451 (2).jpg 3-2192020031257PM-3- 13120200451 (2).jpg 3-2192020031257PM-3- 13120200451 (2).jpg 3-2192020031257PM-3- 13120200451 (2).jpg 3-2192020031257PM-3- 13120200451 (2).jpg 3-2192020031257PM-3- 14 test 1 test 1 tes  | S.No. Name Fath    | Gende             | er Address |                            |               |            | Aadhar No. | PAN             | No.           |  |  |
| New Owner/s Details*  S.No. Name Father's/ Gender Address Mobile/ Phone No. (if any)  Select ▼ Choose File N Choose File N Choose File No.  Select ▼ Choose File N Choose File No.  S.No. Name Father's/Husband's Gender No.  S.No. Name Value Name No.  S.No. Name Value Name No.  1 User test                                                                                                    | 1 test test        | 1                 | test       | 7567567575                 |               |            |            |                 | 11 101        |  |  |
| S.No. Name   Father's/   Gender   Address   Mobile/   Phone No.   (if any)   No.   Choose File   No.   Choose File   No.   Choose File   No.   Choose File   No.   Choose File   No.   Choose File   No.   Pan No.   Pan |                    |                   |            |                            |               | 1312020043 | 11 (2/Jpg  | 13120200731 (2) | P9            |  |  |
| S.No. Name Father's/Husband's Gender Address Mobile/Phone Email ID(if any) Aadhar No. PAN No.  Luser Luser Luser test 1 Luser Test 7657567575 Lusertest@gmail.com 3-2192020031357PM-3-13120200451 (2).jpg  Propert Identification Details  Property/House/Municipal No. 123 Colony Name Lest Lood/Street Name Gali no 2                                                                                                    | required!          | required!         | requir     | ed! require                | d! rec        | quired!    | required!  |                 | _             |  |  |
| 1   user   user test   1   user   test   1   user   test   1   user   test   1   user   test   1   user   test   1   user   test   1   user   test   1   user   1   user   1     | S No Name Fath     | r's/Husband's     |            | Mobile/Phone               | Empil ID/if   |            | AndhanNa   | DA              | Save          |  |  |
| Propert Identification Details  Property/House/Municipal No.  Colony Name  Road/Street Name  Galli no 2                                                                                                    | USAF               | Name              | 11505      |                            |               | 2,219      |            |                 | 357DM_3_      |  |  |
| Property/House/Municipal No. 123  Colony Name test  Floor No(if purchased floor wise test  Road/Street Name Gali no 2                                                                                                    | I I Ser            | est 1             |            | /65/56/5/5                 | usertest@gm   |            |            |                 |               |  |  |
| Colony Name         test           Floor No(if purchased floor wise         test           Road/Street Name         Gali no 2                                                                                                    |                    |                   |            |                            |               |            |            |                 |               |  |  |
| Colony Name test  Floor No(if purchased floor wise test  Road/Street Name Gali no 2                                                                                                    | Propert Identific  | ation Details ——— |            |                            |               |            |            |                 |               |  |  |
| Colony Name test  Floor No(if purchased floor wise test  Road/Street Name Gali no 2                                                                                                    | Property/House/N   | unicipal No       | 123        | 1                          |               |            |            |                 |               |  |  |
| Road/Street Name Gali no 2                                                                                                    |                    | and parties.      |            |                            |               |            |            |                 |               |  |  |
|                                                                                                    | Floor No(if purcha | ed floor wise     | test       | test                       |               |            |            |                 |               |  |  |
| Pin Corle 223221                                                                                                    | Road/Street Name   |                   | Gal        |                            |               |            |            |                 |               |  |  |
| EDEL!                                                                                                    | Pin Code           |                   | 223        | 223221                     |               |            |            |                 |               |  |  |
| District test                                                                                                    |                    |                   | test       |                            |               |            |            |                 |               |  |  |
| Upload Photograph of Property Choose File No file chosen                                                                                                    | District           | of Droposty       | Ch         | oose File N                | o file chosen |            |            |                 |               |  |  |
| Plot Area in Sq. Mts.*                                                                                                    |                    | 101 Property      |            | Choose File No file chosen |               |            |            |                 |               |  |  |
| Upload Photograph of Property Choose File No file chosen                                                                                                    |                    | of Droporty       |            |                            | o file chosen |            |            |                 |               |  |  |

| Purpose of Mutation/Change of Title —                                               |                     |             |                                             |
|-------------------------------------------------------------------------------------|---------------------|-------------|---------------------------------------------|
| Tabasitanaa (D. sabasas                                                             |                     |             |                                             |
| Inheritance/Purchaser                                                               | user                |             |                                             |
| _ If Purchased:- (these options will open \                                         | Vhen applicant      | select Purc | haser) ———————————————————————————————————— |
| Date of Purchase:-                                                                  | 19-02-2020          |             |                                             |
| Upload ATS (Agreement to sell)                                                      | Choose File         | No file cho | osen                                        |
| Upload GPA(General Power Attorny (if any)                                           | Choose File         | No file cho | osen                                        |
| Upload Money receipts(if any)                                                       | Choose File         | No file cho | sen                                         |
| If transfer through Inheritance:-                                                   |                     |             |                                             |
|                                                                                     |                     |             |                                             |
| Death Certificate Original:-<br>(In Case of Demise of Previous damage asses:        | 5)                  | hoose File  | No file chosen                              |
| Proof of Relationship with Previous damage a<br>proof, Retion Card, etc.)           | ssess(ID            | hoose File  | No file chosen                              |
| Non object certification from other legal heirs                                     | . C                 | hoose File  | No file chosen                              |
|                                                                                     |                     |             |                                             |
| List of Legal heirs ————————————————————————————————————                            |                     |             |                                             |
| Name                                                                                | test                |             |                                             |
| Father's/Husband Name                                                               | tesr                |             |                                             |
| Relationship with Original Owner                                                    | user                |             |                                             |
| Date Of Order                                                                       | 19-02-2020          |             |                                             |
| Upload latest Address Proof:-                                                       |                     |             |                                             |
| HouseTax                                                                            |                     | hooso Eilo  | No file chosen                              |
| Electricity Bill                                                                    |                     |             | No file chosen                              |
| Water Bill                                                                          |                     |             | No file chosen                              |
| Any Other                                                                           |                     |             | No file chosen                              |
| Any outer                                                                           |                     | ioose i ile | TWO THE WINDSETT                            |
| Upload Affidavit on Non-Judicial stamp                                              | paper(Downloa       | ad format): |                                             |
| Affidavit                                                                           | Choose File         | No file cho | osen                                        |
| Upload indemnity Bond on Non-Judicia                                                | l stamp paper([     | Download F  | Format):-                                   |
|                                                                                     |                     | ,           |                                             |
| indemnityBond                                                                       | Choose File         | No file cho | sen                                         |
| Litigation Status:-                                                                 |                     |             |                                             |
| The land/ Property is ot a subject matter  Land/ Property title is under litigation | of any litigation/C | Court Case  |                                             |
| Details of Court Case(if any)                                                       |                     |             |                                             |
| Name Of Sand                                                                        |                     |             |                                             |
| Name Of Court<br>Case Number                                                        | test                |             |                                             |
| Name Of opposition party                                                            | 123<br>tost         |             |                                             |
| rvame Of Obbosition party                                                           | test                |             |                                             |

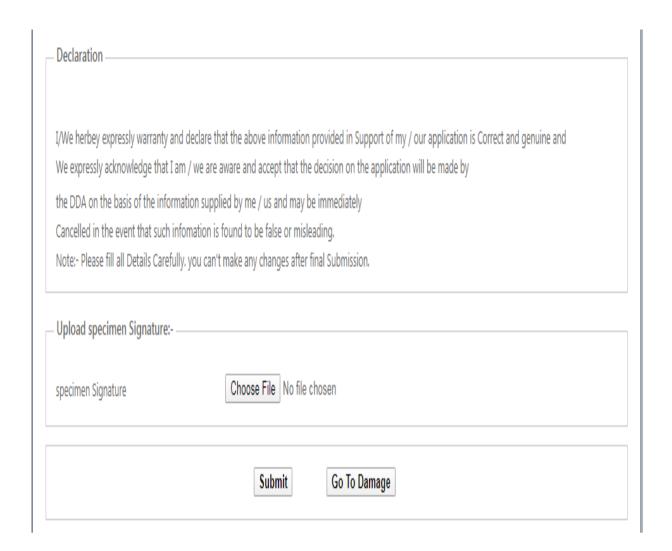

Click the submit button and all data save in database.

# Thanking you